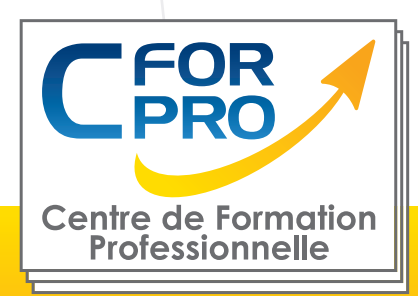

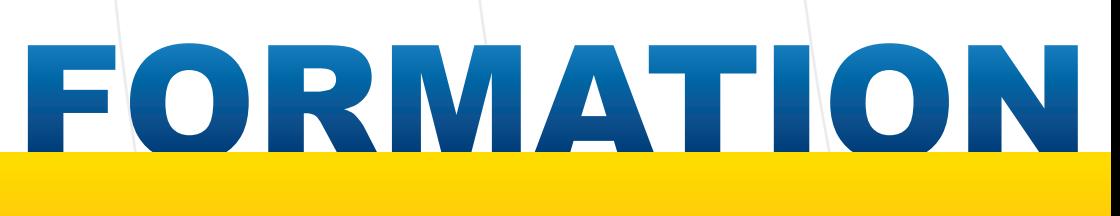

## INDESIGN

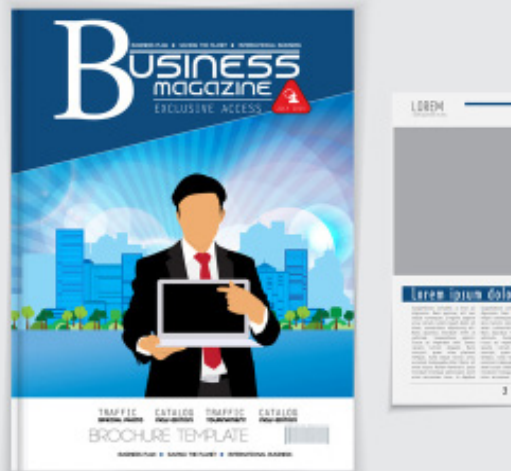

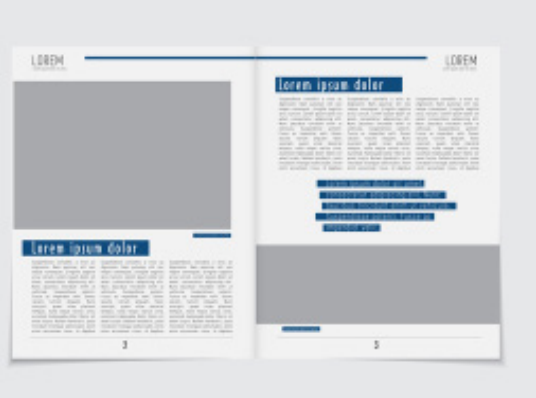

## **Objectifs**

Créer des présentations et des documents de qualité avec InDesign.

Créer de maquettes complètes, et efficaces en production.

Préparation des maquettes pour l'impression.

**Réalisation possible de projets personnels (affiche, brochure, maquette d'ouvrage, couverture, carte de voeux...)**

Nombreux exercices pratiques.

#### **Formation éligible au CPF Passage de la certification TOSA INDESIGN**

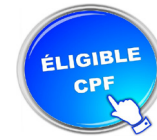

## **Méthodes pédagogiques**

- Un poste de travail par stagiaire
- Accès Internet
- Exercices individuels sur PC
- Support de cours
- Mises en application du logiciel
- Evaluation en fin de stage

CFORPRO est un organisme de formation enregistré sous le N° 11 75 42 767 75

auprès de la direction du travail de Paris Ile de France. RCS: 502 187 867 PARIS. Siège social : Tour de l'horloge, 4 place Louis Armand 75012<br>De l'annuel de la direction du travail de Paris IIe de San Sen San San San San PARIS. - Tél : 01.75.50.92.30 - Fax : 01.79.73.89.51 Mail : contact@cforpro.com - Internet : www.cforpro.com

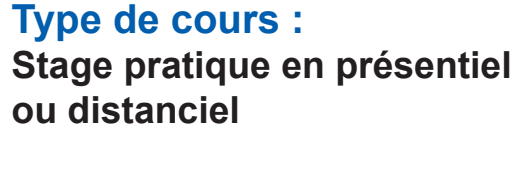

**Référence : IND**

**Durée: 3 jours - 21h de formation**

**Lieu :**

### **ATTESTATION DE FORMATION DELIVRÉE**

**Pré-requis** Utilisation courante des fonctions principales d'un PC.

Nécessite d'avoir le logiciel pour la pratique à distance.

**Public visé**

Utilisateurs ou futurs utilisateurs du logiciel INDESIGN.

## **Programme du stage**

#### **Présentation des possibilités de l'outil InDesign**

La description de l'écran, la table de montage et la palette d'outils

#### **Savoir manipuler du texte**

La typographie :

- taille des caractères
- feuilles de styles
- interlignage
- inter-lettrage...

La gestion des polices Les méthodes de composition La gestion des césures

#### **Le Graphisme et les couleurs**

Les outils de dessin et les outils associés L'agrandissement / réduction et la déformation des dessins La création et la gestion de blocs L'utilisation et la création de couleurs et de dégradés

#### **Placement et importation**

Placement des objets textes et images Réaliser des tableaux simples Importation de fichiers natifs (Photoshop, Illustrator) Recadrage et habillage

#### **Savoir gérer les pages**

La création de gabarits Le chemin de fer et le foliotage Utilisation des calques Gestion de l'impression Séparation (quadri, Pantone) Export au format PDF

CFORPRO est un organisme de formation enregistré sous le N° 11 75 42 767 75 auprès de la direction du travail de Paris Ile de France. RCS: 502 187 867 PARIS. Siège social : Tour de l'horloge, 4 place Louis Armand 75012 PARIS. Tél : 01.75.50.92.30 - Fax : 01.79.73.89.51 Mail : contact@cforpro.com - Internet : www.cforpro.com

# **Témoignages**

#### **Pascale B. (AFPA)**

"J'ai été particulièrement intéressée par l'intégralité de la formation, la pédagogie, la progression, l'évolution et l'attention accordée aux stagiaires. C'est un excellent formateur. Mes objectifs ont été largement dépassés. Je recommanderai fortement cette formation, d'ailleurs vous aurez sans doute une de mes collègues; il y a une très bonne ambiance au sein du centre et merci aussi pour l'accueil et l'excellente gestion administrative."

#### **Gabriel S. (ASSEMBLEE NATIONALE)**

" Très bien ! Je recommande cette formation. Petit groupe, formateur très attentionné."

#### **Nicolas B. (NICOLAS DIRECT)**

"J'ai été particulièrement intéressé par l'utilisation des outils pour créer des dessins/vectorisation, la manipulation des textes et des images aussi. Je n'avais qu'une légère connaissance d'InDesign, j'ai pu apprendre à le manipuler et à l'utiliser dans ses grandes lignes."

#### **Jacqueline M. (ALLIANZ)**

"Ce qui m'a le plus satisfait dans cette formation c'est la démarche à l'apprentissage au logiciel et « les premiers pas ». Les exercices pratiques ont été motivants et très pédagogiques. Il y a une très bonne organisation, la formation est pédagogique alternant ainsi théorie et pratique."

#### **Léa L.**

"La formation a répondu à mes attentes. J'ai appris les bases du logiciel me permettant désormais de réaliser mes projets. Je recommanderai cette formation qui est bien structurée et animée."

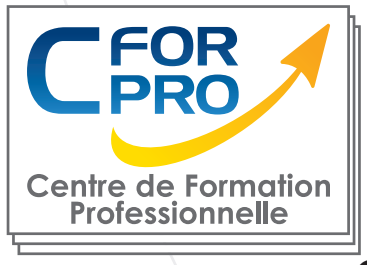

# **Nous contacter**

### **CFORPRO Centre de formation professionnelle**

**Siège social : Tour de l'horloge, 4 place Louis Armand 75012 PARIS**

**Tél : 01.75.50.92.30 - Fax : 01.79.73.89.51 Mail : contact@cforpro.com - Internet : www.cforpro.com**

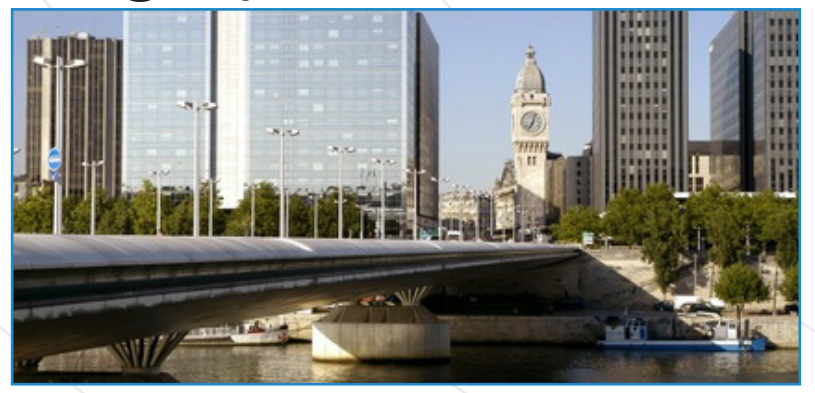

**CFORPRO est un organisme de formation enregistré sous le N° 11 75 42 767 75 auprès de la direction du travail de Paris Ile de France. RCS: 502 187 867 PARIS.**